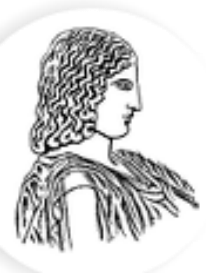

#### ΓΕΩΠΟΝΙΚΟ ΠΑΝΕΠΙΣΤΗΜΙΟ ΑΘΗΝΩΝ AGRICULTURAL UNIVERSITY OF ATHENS

# **Παραγοντικοί Σχεδιασμοί**

Κατσιλέρος Αναστάσιος

2017

### **ΠΑΡΑΓΟΝΤΙΚΑ ΠΕΙΡΑΜΑΤΑ (factorial experiments)**

Ως παράγοντας ορίζεται το είδος της πειραματικής επέμβασης που εφαρμόζεται στο πείραμα και επίπεδο ο αριθμός των επεμβάσεων που έχει ο παράγοντας. Τα επίπεδα των παραγόντων μπορεί να είναι κατηγορικά ή/και συνεχή και προκαθορισμένα (Fixed Effects) ή τυχαία (Random Effects).

Τα παραγοντικά πειράματα αναλύουν την επίδραση δύο ή περισσοτέρων παραγόντων αλλά και των συνδυασμών των επιπέδων των παραγόντων (αλληλεπίδραση) σε μία μεταβλητή. Η αλληλεπίδραση ορίζεται ως η ανόμοια αντίδραση των επεμβάσεων ενός παράγοντα στα διάφορα επίπεδα του άλλου παράγοντα που δεν μπορεί να αποδοθεί στην τύχη.

**Κατηγορίες παραγοντικών πειραμάτων**

### ➢ **Πλήρη παραγοντικά πειράματα**

Περιέχουν όλους τους πιθανούς συνδυασμούς των επιπέδων των παραγόντων και χρησιμοποιούνται για συγκριτικούς σκοπούς (2<sup>κ</sup>, 3<sup>κ</sup>, 3x4, split plot  $\kappa$ .α.).

### ➢ **Μη πλήρη ομάδων παραγοντικά πειράματα**

Ένα πλήρες παραγοντικό με την μέθοδο της ανάμειξης διαιρείται σε ομάδες οι οποίες περιέχουν λιγότερες επεμβάσεις από ότι απαιτεί μια πλήρης επανάληψη.

### ➢ **Κλασματικά παραγοντικά πειράματα.**

Χρησιμοποιούνται για να πάρουμε πληροφορίες για τις κύριες επιδράσεις και τις αλληλεπιδράσεις χαμηλής τάξης, εκτελώντας μόνο ένα κλάσμα του πλήρους παραγοντικού σχεδιασμού. Εφαρμόζονται σε διαχωριστικά πειράματα (2 3-1 , Plackett-Burman κ.α.).

### ➢ **Μεθοδολογία αποκριτικής επιφάνειας.**

Τα σχέδια αυτά χρησιμοποιούνται για τον προσδιορισμό των επιπέδων των παραγόντων ώστε να επιτευχθεί η βέλτιστη τιμή της μεταβλητής απόκρισης (Central composite, Box-Behnken κ.α.).

### **Πλεονεκτήματα παραγοντικών πειραμάτων**

✓ Τα παραγοντικά πειράματα είναι πολύ αποτελεσματικά γιατί προσεγγίζουν καλύτερα στον 'πραγματικό' κόσμο, παρέχοντας πληροφορίες με μικρή αύξηση του κόστους.

- ✓ Παρέχουν εκτιμήσεις των αλληλεπιδράσεων.
- ✓ Αύξηση της ακρίβειας λόγω της κρυμμένης επανάληψης.

### **Μειονεκτήματα παραγοντικών πειραμάτων**

✓ Μερικοί συνδυασμοί επεμβάσεων μπορεί να μην εμφανίζουν ενδιαφέρον.

✓ Είναι δύσκολη η ερμηνεία των αποτελεσμάτων ειδικά σε μεγάλου βαθμού αλληλεπιδράσεις.

✓ Αν προσθέσουμε πολλούς παράγοντες και επίπεδα μπορεί να αυξηθεί πάρα πολύ το μέγεθος του πειράματος.

### **Επιλογή των παραγόντων**

Η επιλογή των παραγόντων εξαρτάται από το στάδιο, την τεχνική, τις συνθήκες και τον σκοπό του πειράματος.

### **Επιλογή των επιπέδων**

Η επιλογή των επιπέδων εξαρτάται από τους παράγοντες (ποσοτικοί – ποιοτικοί), από το στάδιο του πειράματος (π.χ. προκαταρτικό), το είδος μεταβλητής και τον σκοπό της έρευνας.

Συνήθως ο αριθμός των επιπέδων θα πρέπει να επιτρέπει την εκτίμηση του σφάλματος με τουλάχιστον 8 – 10 βαθμούς ελευθερίας και τα επίπεδα πρέπει να διαφέρουν κατά την ίδια ποσότητα και να έχουν τον ίδιο αριθμό παρατηρήσεων.

Αν ενδιαφερόμαστε μόνο για την κλίση της αντίδρασης είναι καλύτερα να χρησιμοποιούμε δύο επίπεδα ενώ αν υποπτευόμαστε ότι η δεν είναι ευθεία τότε για να την εξετάσουμε χρειαζόμαστε τρία ισαπέχοντα επίπεδα ή κεντρικά σημεία ή πιο πολλά επίπεδα στο σημείο της καμπύλης.

**Παράδειγμα:** Αντικατάσταση και σύγκριση δύο απλών πειραμάτων με ένα διπαραγοντικό.

#### **Παράγοντας Α:**

Τρία επίπεδα και πέντε επαναλήψεις

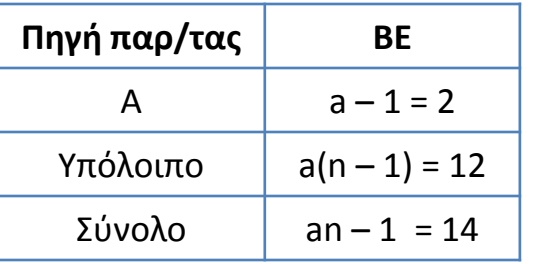

### **Παράγοντας Β:**

Τέσσερα επίπεδα και πέντε επαναλήψεις

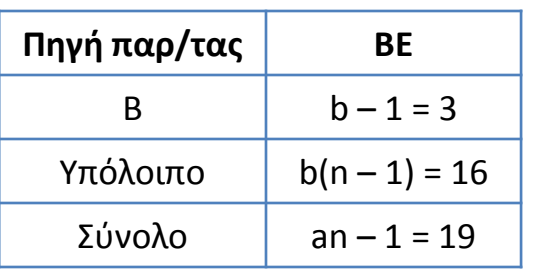

#### **Διπαραγοντικό Α και Β:**

Τρία και τέσσερα επίπεδα με τρεις επαναλήψεις

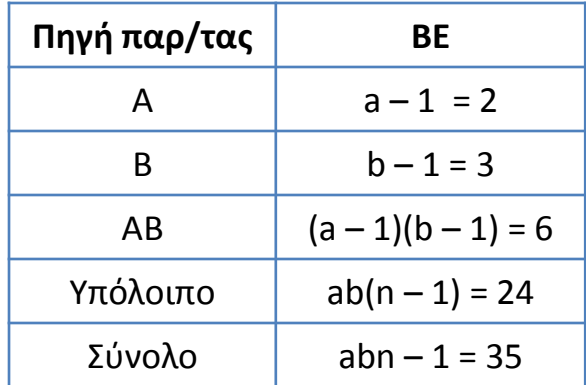

✓ Περισσότερες πληροφορίες λόγω της αλληλεπίδρασης των επιπέδων των παραγόντων Α και Β.

✓ Ακόμα και σε απουσία αλληλεπίδρασης έχουμε επιπλέον επαναλήψεις για τους παράγοντες.

✓ Περισσότερους βαθμούς ελευθερίας του σφάλματος για την εκτίμηση του σφάλματος.

✓ Οριακή αύξηση του μεγέθους του πειράματος.

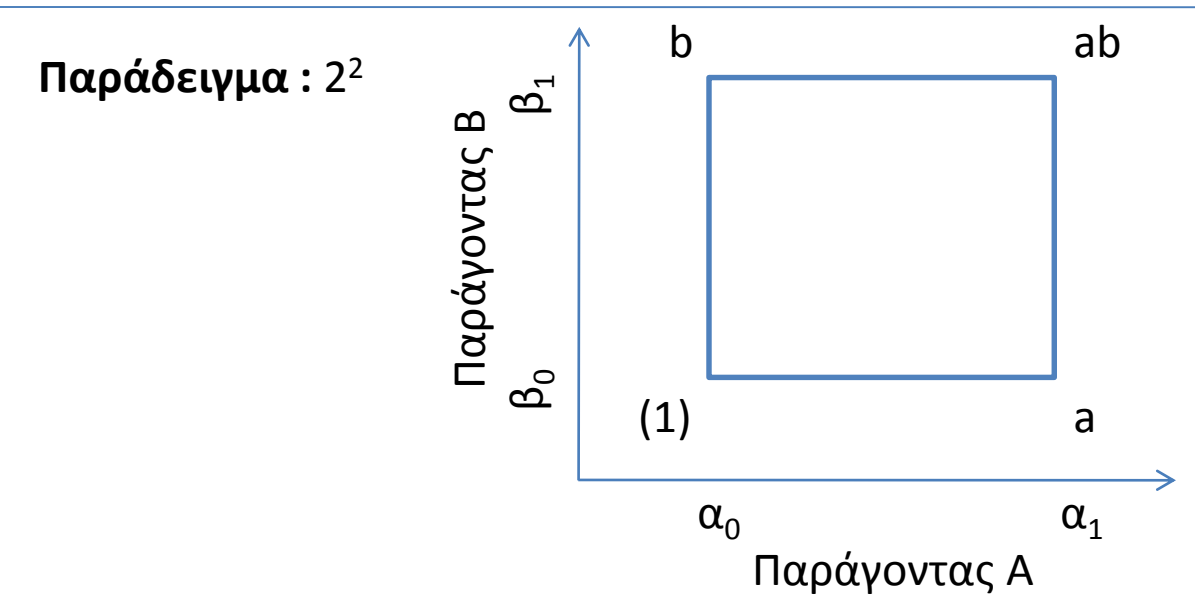

Οι **απλές επιδράσεις** των παραγόντων Α και Β δίνονται για μεν τον παράγοντα Α από τις διαφορές (ab – b)/n και (a – (1))/n σε κάθε επίπεδο του Β, για δε τον Β από τις διαφορές (ab – a)/n και (b – (1))/n σε κάθε επίπεδο του Α.

Οι **κύριες (μέσες) επιδράσεις** (μέσος όρος των απλών επιδράσεων) των παραγόντων Α και Β υπολογίζονται με ως εξής:

$$
A = \frac{1}{2^{k-1}n} [(ab - b) + (a - (1))]
$$
  
 
$$
B = \frac{1}{2^{k-1}n} [(ab - a) + (b - (1))]
$$

Η **αλληλεπίδραση** υπολογίζεται ως η μέση διαφορά των απλών επιδράσεων του παράγοντα Α ή του Β.

$$
AB = \frac{1}{2^{k-1}n}[(ab - b) - (a - (1))] = \frac{1}{2^{k-1}n}[(ab - a) - (b - (1))]
$$

#### **Παράδειγμα :** Απλές επιδράσεις – Κύριες (Μέσες) επιδράσεις - Αλληλεπιδράσεις

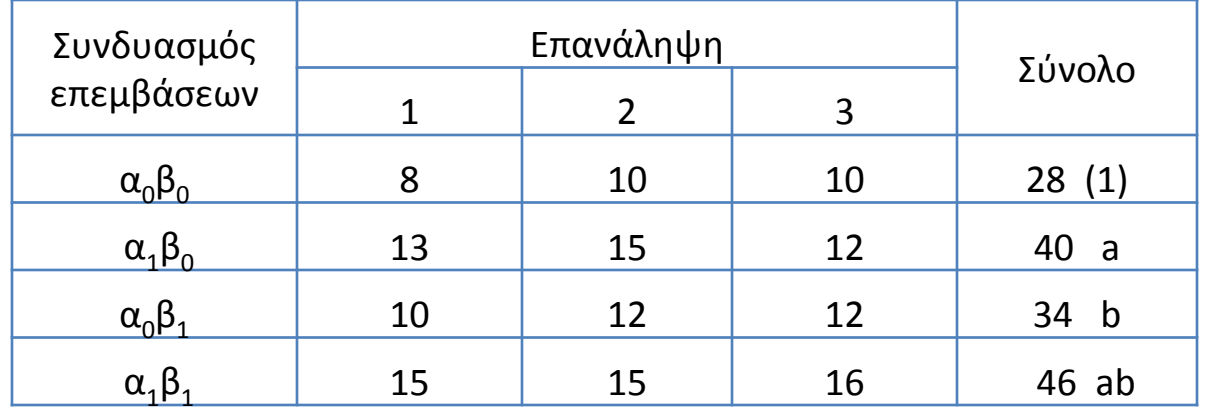

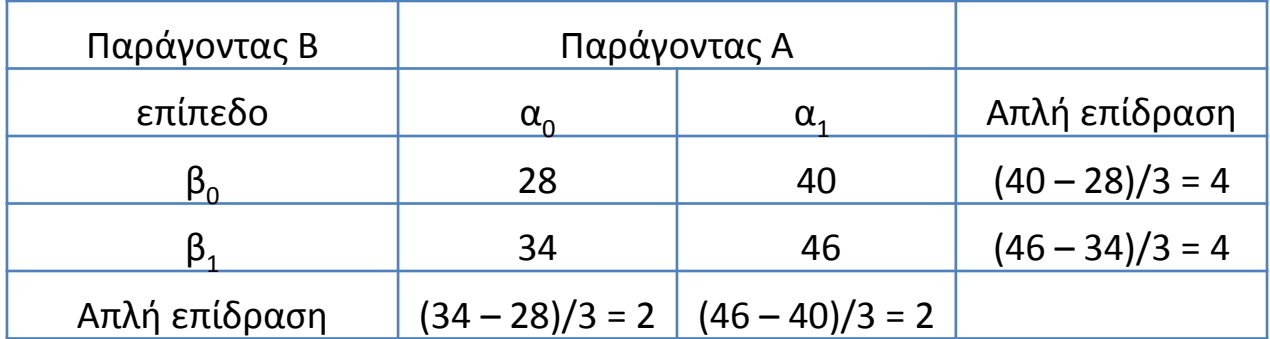

$$
A = \frac{1}{2^{k-1}n} [(ab - b) + (a - (1))] = \frac{1}{6} [(46 - 34) + (40 - 28)] = 4
$$
  
\n
$$
B = \frac{1}{2^{k-1}n} [(ab - a) + (b - (1))] = \frac{1}{6} [(46 - 40) + (34 - 28)] = 2
$$
  
\n
$$
AB = \frac{1}{2^{k-1}n} [(ab - b) - (a - (1))] = \frac{1}{6} [(46 - 34) - (40 - 28)] = 0
$$

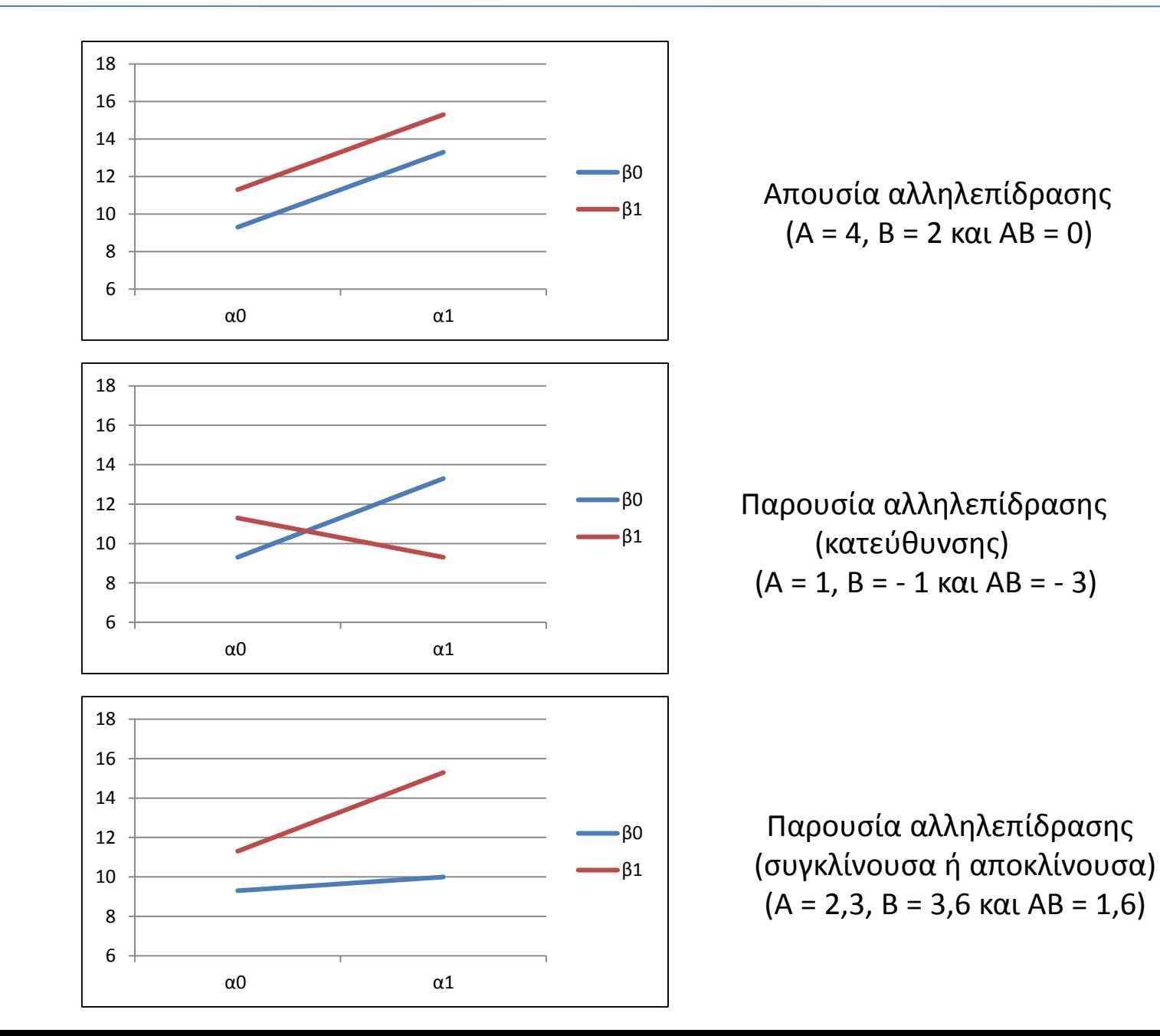

Το γραμμικό πρότυπο πειράματος που ακολουθεί το εντελώς τυχαιοποιημένο σχέδιο

$$
Y_{ijk} = \mu + \alpha_i + \beta_j + (\alpha \beta)_{ij} + \varepsilon_{ijk}
$$

*μ* = ο μέσος όρος των αβ επεμβάσεων

*α<sup>i</sup>* = η επίδραση του *i* επιπέδου του πρώτου παράγοντα - επέμβαση *β<sup>j</sup>* = η επίδραση του *j* επιπέδου του δεύτερου παράγοντα - επέμβαση *(αβ) ij* = η αλληλεπίδραση του *i* επιπέδου του πρώτου παράγοντα με το *j* επιπέδου του δεύτερου παράγοντα

*εijk* = η απόκλιση της *Υijk* από το μέσο του *ij* πληθυσμού

**Προϋποθέσεις:** τα ε<sub>iik</sub> είναι ανεξάρτητα, ακολουθούν κανονική κατανομή και προέρχονται από ένα πληθυσμό με την ίδια διασπορά.

#### **Κατάτμηση Αθροίσματος Τετραγώνων**

$$
Y_{ijk} - \overline{Y}_{..} = Y_{ijk} - \mu = \alpha_i + \beta_j + (\alpha \beta)_{ij} + \varepsilon_{ijk}
$$
  
\n
$$
a_i : \omega \varsigma \quad \overline{Y}_{i..} - \overline{Y}_{..}
$$
  
\n
$$
\beta_j : \omega \varsigma \quad \overline{Y}_{.j.} - \overline{Y}_{..}
$$
  
\n
$$
\varepsilon_{ijk} : \omega \varsigma \quad Y_{ijk} - \overline{Y}_{ij.}
$$

Οπότε :

$$
Y_{ijk} - \overline{Y}_{\cdot \cdot \cdot} = (\overline{Y}_{i\cdot \cdot} - \overline{Y}_{\cdot \cdot \cdot}) + (\overline{Y}_{\cdot \cdot j\cdot} - \overline{Y}_{\cdot \cdot \cdot}) + (\overline{Y}_{ij\cdot} - \overline{Y}_{\cdot \cdot \cdot} - \overline{Y}_{\cdot \cdot j\cdot} - \overline{Y}_{\cdot \cdot \cdot}) + (Y_{ijk} - \overline{Y}_{ij\cdot})
$$

Αν υψώσουμε στο τετράγωνο την πιο πάνω ταυτότητα για κάθε παρατήρηση και αθροίσουμε όλες τις παρατηρήσεις:

$$
\sum_{i=1}^{a} \sum_{j=1}^{b} \sum_{k=1}^{n} (Y_{ijk} - \overline{Y}_{..})^2 = bn \sum_{i=1}^{a} (\overline{Y}_{i..} - \overline{Y}_{...})^2 + an \sum_{j=1}^{b} (\overline{Y}_{.j.} - \overline{Y}_{...})^2 + n \sum_{i=1}^{a} \sum_{j=1}^{b} (\overline{Y}_{ij.} - \overline{Y}_{i..} - \overline{Y}_{.j.} + \overline{Y}_{...})^2 + \sum_{i=1}^{a} \sum_{j=1}^{b} \sum_{k=1}^{n} (Y_{ijk} - \overline{Y}_{ij.})^2
$$

#### Ανάλυση της Παραλλακτικότητας για το ΕΤΣ

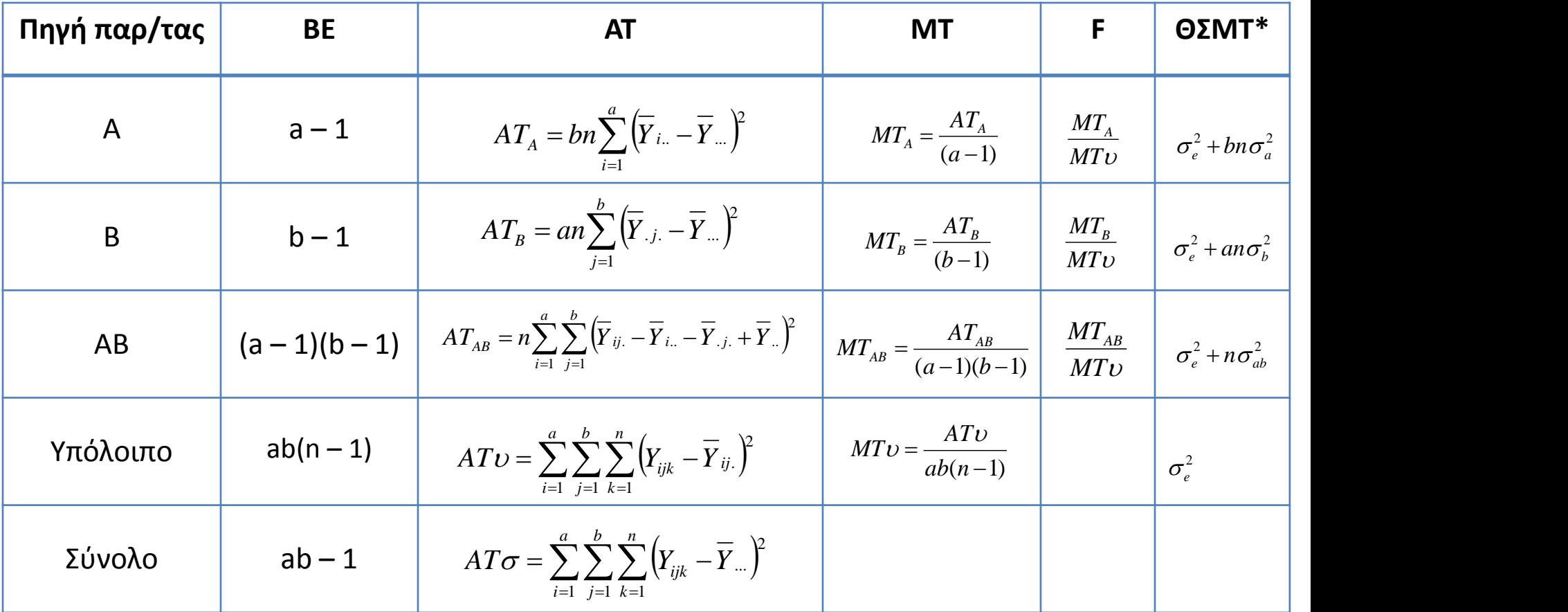

\*A και Β: Πρότυπο Ι (Σταθερών επιδράσεων)

Πίνακας Ανάλυσης Παραλλακτικότητας

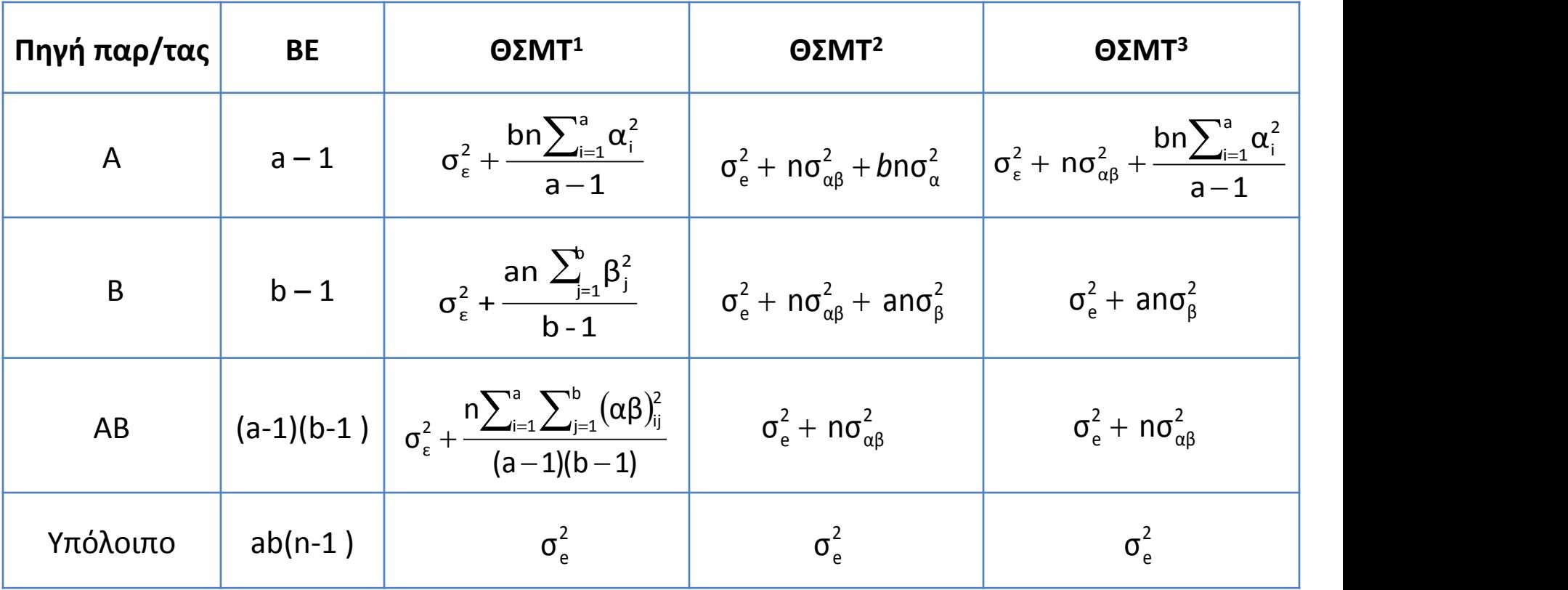

<sup>1</sup> Μοντέλο σταθερών επιδράσεων, <sup>2</sup> Μοντέλο τυχαίων επιδράσεων και <sup>3</sup> Μοντέλο μεικτών επιδράσεων (Α προκαθορισμένο και Β τυχαίο)

**Παράδειγμα:** Τυχαιοποίηση πειράματος δύο παραγόντων με δυο και τρία επίπεδα αντίστοιχα, με τέσσερις επαναλήψεις, σε Εντελώς Τυχαιοποιημένο Σχέδιο.

- > library(agricolae)
- $>$  trt=c(2,3)
- > outdesign=design.ab(trt, r=4, design=c("crd"), randomization=TRUE)
- > outdesign

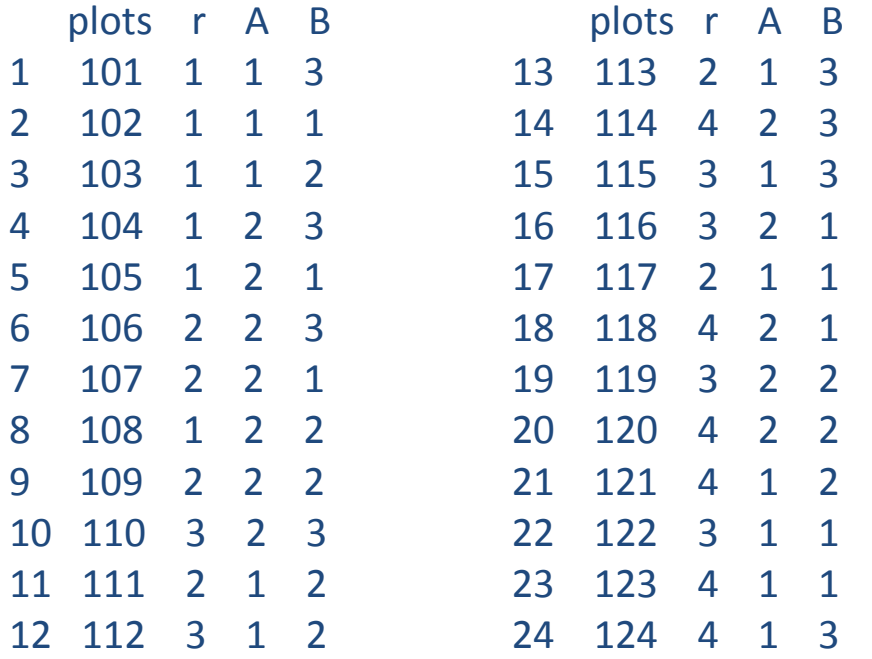

#### **Παράδειγμα :** Πείραμα δύο παραγόντων (2Χ3) σε σχέδιο Ε.Τ.Σ.

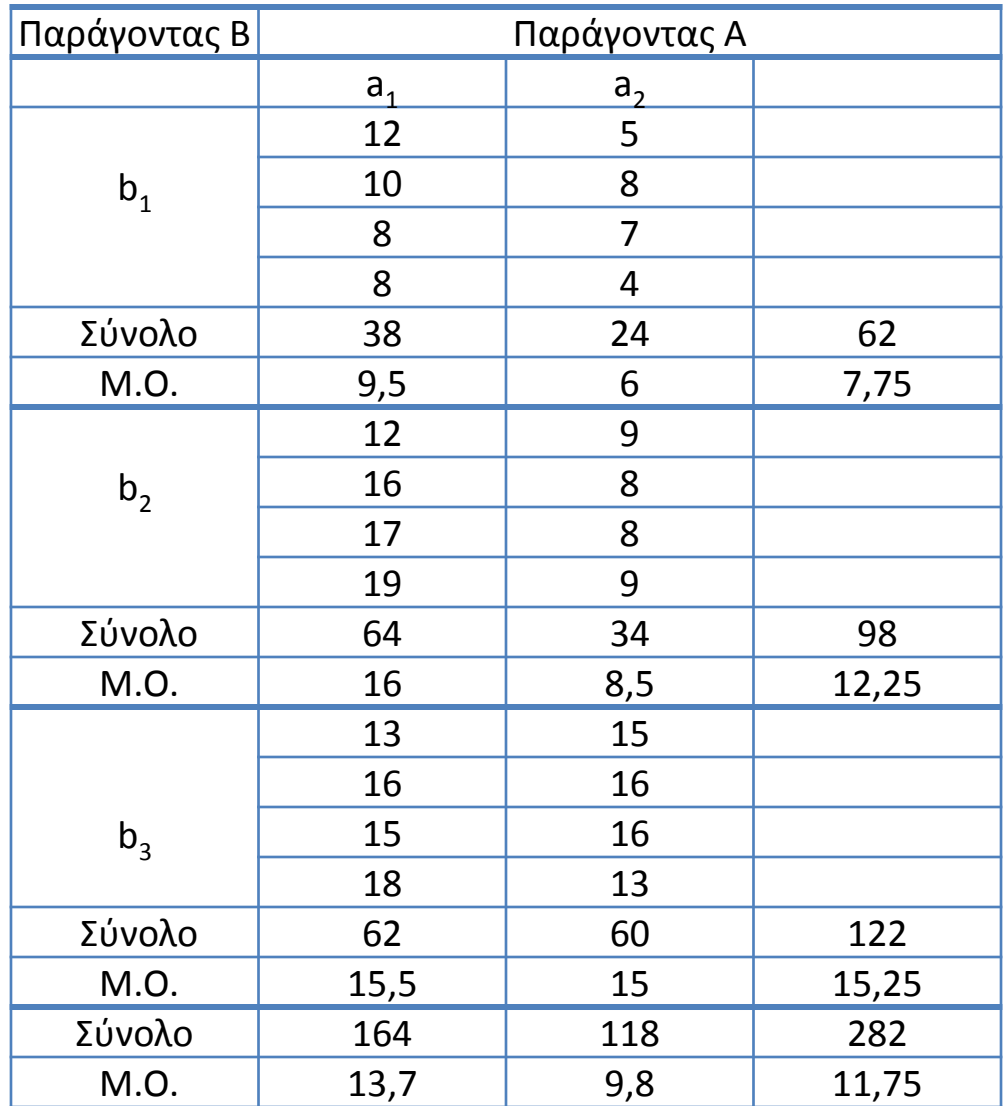

### **Η δοκιμασία D' Agostino–Pearson** *K* **<sup>2</sup> για έλεγχο της κανονικότητας**

Η δοκιμασία D'Agostino-Pearson *K* <sup>2</sup> ελέγχει αν ένα δείγμα προέρχεται από κανονικά κατανεμημένο πληθυσμό χρησιμοποιώντας τις στατιστικές δοκιμασίες των συντελεστών λοξότητας και κύρτωσης, *√b<sup>1</sup>* και *b<sup>2</sup>* .

$$
\sqrt{b_1} = \frac{m_3}{m_2^{3/2}} = \frac{\frac{1}{n} \sum_{i=1}^n (x_i - \bar{x})^3}{\left[\frac{1}{n} \sum_{i=1}^n (x_i - \bar{x})^2\right]^{3/2}} \qquad \qquad b_2 = \frac{m_4}{m_2^2} - 3 = \frac{\frac{1}{n} \sum_{i=1}^n (x_i - \bar{x})^4}{\left[\frac{1}{n} \sum_{i=1}^n (x_i - \bar{x})^2\right]^2} - 3
$$

Η στατιστική δοκιμασία *Κ <sup>2</sup>* είναι η εξής:

$$
K^2 = Z^2(\sqrt{b_1}) + Z^2(b_2)
$$

και ακολουθεί την *χ <sup>2</sup>* κατανομή με 2 βαθμούς ελευθερίας.

- > A=factor(A);B=factor(B);R=factor(R);
- > fit=aov(Y~A+B+A\*B)
- > res=residuals(fit)
- > library(fBasics)
- > dagoTest(res)

Title: D'Agostino Normality Test Test Results: STATISTIC: Chi2 | Omnibus: 0.553 Z3 | Skewness: -0.7018 Z4 | Kurtosis: 0.246 P VALUE: Omnibus Test: 0.7584 Skewness Test: 0.4828 Kurtosis Test: 0.8057

- > attach(factorial\_2X3\_crd)
- > bartlett.test(split(Y, list(A,B)))

```
Bartlett test of homogeneity of variances
data: split(Y, list(A, B))
Bartlett's K-squared = 5.7425, df = 5, p-value = 0.3321
```
> library(car) > leveneTest(Y~A\*B, center="mean")

```
Levene's Test for Homogeneity of Variance (center = "mean")
       Df F value Pr(>F)
group 5 1.0105 0.4401
      18
```

$$
\Delta O = \frac{Y_{\dots}^{2}}{abn} = \frac{282^{2}}{2*3*4} = 3313,5
$$

 $\mathbf{AT}_{\sigma\upsilon\upsilon\delta\lambda\upsilon\upsilon} = \sum_{ijk} Y_{ijk}^2 - \Delta\boldsymbol{\Theta} = 12^2 + 10^2 + ... + 16^2 + 13^2 - \Delta\boldsymbol{\Theta} = 3746 - 3313,5 = 432.5$  $\frac{d}{d\sigma}$  *v*  $\phi$ *λου*  $=$   $\sum Y_{ijk}^2 - \Delta O = 12^7$ 

$$
AT_A = \sum_{i} \frac{Y_{i..}}{bn} - \Delta O = \frac{(164)^2 + (118)^2}{12} - \Delta O = 3403,66 - 3313,5 = 88,16
$$

$$
AT_B = \sum_{j} \frac{Y_{.j.}^2}{an} - \Delta O = \frac{(62)^2 + (98)^2 + (122)^2}{8} - \Delta O = 3541.5 - 3313.5 = 228
$$

$$
AT_{AB} = \sum_{ij} \frac{Y_{ij.}^2}{n} - AT_A - AT_B - \Delta O = \frac{(38)^2 + ... + (60)^2}{4} - AT_A - AT - \Delta O = 49,33
$$

 $A$ **T**<sub> $\alpha$ *n*</sub> =  $A$ **T**<sub> $\alpha$ </sub>*v* $\alpha$ *λ* $\alpha$ <sub>*A*</sub>  $A$ **T**<sub> $\alpha$ </sub>  $A$ **T**<sub> $\alpha$ </sub> $B$  = 67

Πίνακας Ανάλυσης της Παραλλακτικότητας για το ΕΤΣ

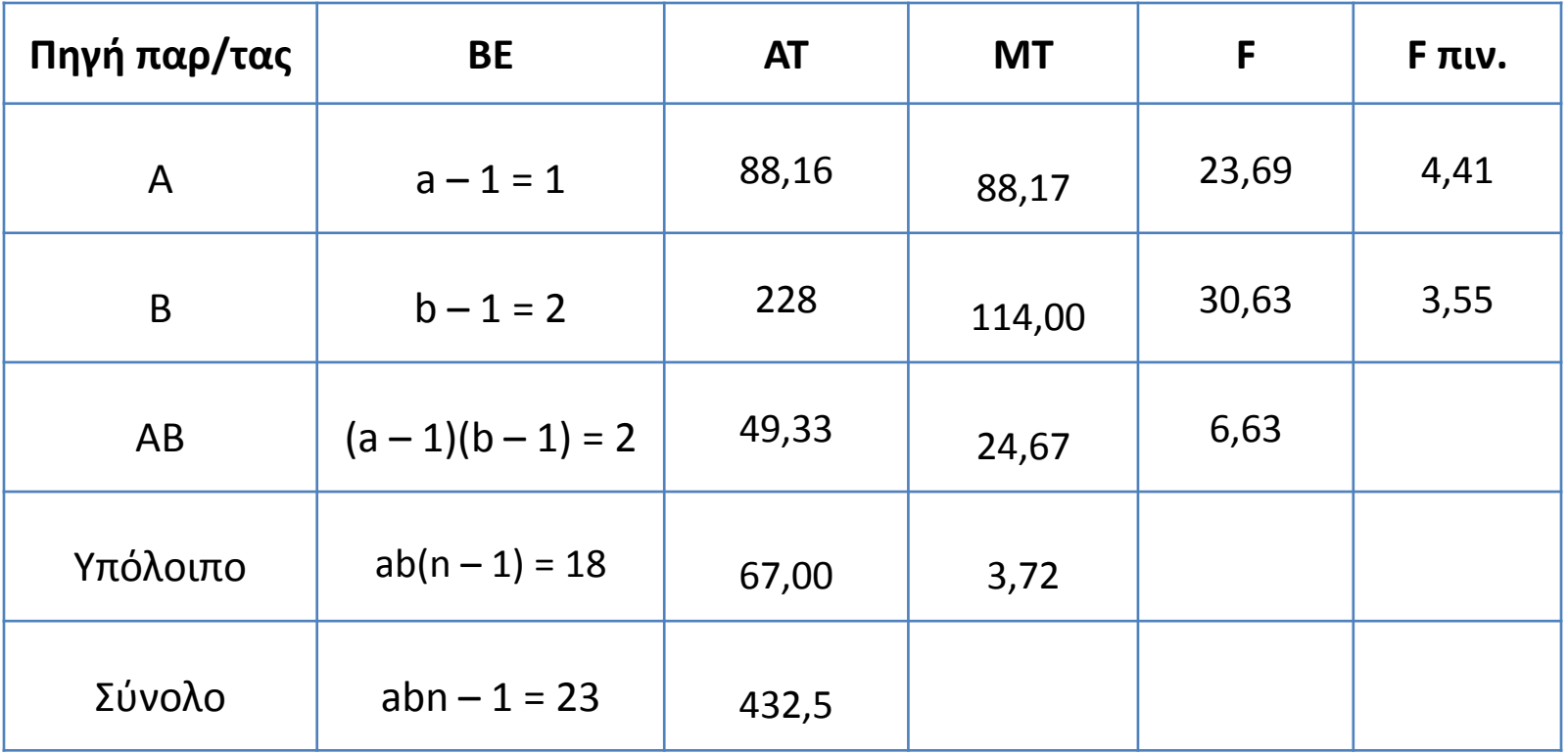

---

> attach(factorial\_2X3\_crd) > A=factor(A);B=factor(B);R=factor(R) > fit=aov(Y~A+B+A\*B) > summary(fit)

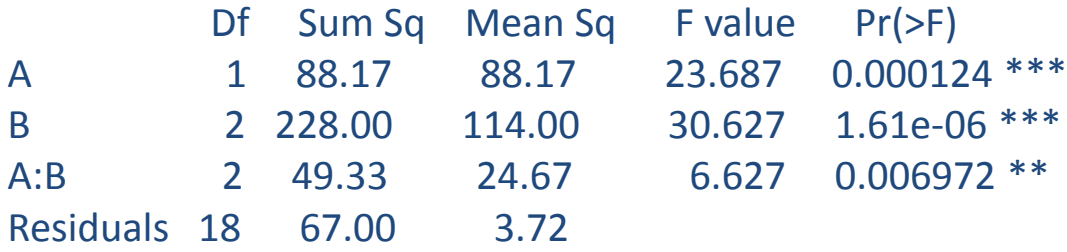

Signif. codes: 0 '\*\*\*' 0.001 '\*\*' 0.01 '\*' 0.05 '.' 0.1 ' ' 1

Επειδή η αλληλεπίδραση Α x Β είναι σημαντική, σχολιάζονται οι διαφορές μεταξύ των συνδυασμών των επιπέδων των δύο παραγόντων.

$$
E\Sigma\Delta_{AB} = t[a, BEv]^* \sqrt{\frac{2*MTv\pi}{n}} = 2.1^* \sqrt{\frac{2*3.72}{4}} = 2.86
$$

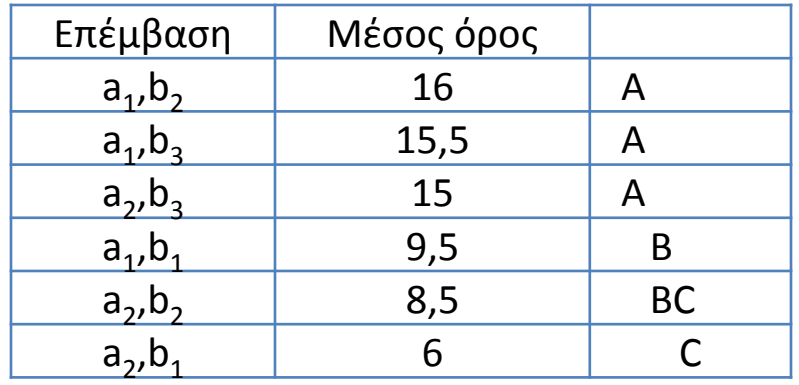

\* Αν η αλληλεπίδραση Α x Β δεν ήταν σημαντική, σχολιάζονται οι διαφορές μεταξύ των επιπέδων του παράγοντα Α ανεξάρτητα από τα επίπεδα του παράγοντα Β, καθώς και οι διαφορές μεταξύ των επιπέδων του παράγοντα Β ανεξάρτητα από τα επίπεδα του παράγοντα Α, υπολογίζοντας τις αντίστοιχες τιμές της ΕΣΔ.

$$
E\Sigma\Delta_A = t[a, BEv] * \sqrt{\frac{2 * MTv\pi}{bn}}
$$
 
$$
\kappa \alpha \iota \qquad E\Sigma\Delta_B = t[a, BEv] * \sqrt{\frac{2 * MTv\pi}{an}}
$$

> library(agricolae)  $>$  LSD.test (fit, c ("A", "B"), console = T) Study: fit  $\sim$  c("A", "B") LSD t Test for Y Mean Square Error: 3.722222 A:B, means and individual ( 95 %) CI

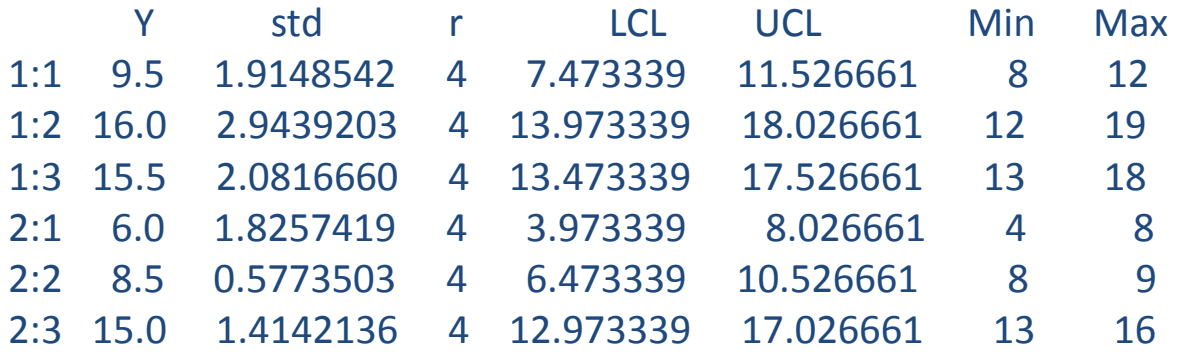

Alpha: 0.05 ; DF Error: 18 Critical Value of t: 2.100922 least Significant Difference: 2.866131

Treatments with the same letter are not significantly different.

- Y groups
- 1:2 16.0 a
- 1:3 15.5 a 2:3 15.0 a
- 1:1 9.5 b
- 2:2 8.5 bc
- 2:1 6.0 c

#### > interaction.plot(A, B, Y)

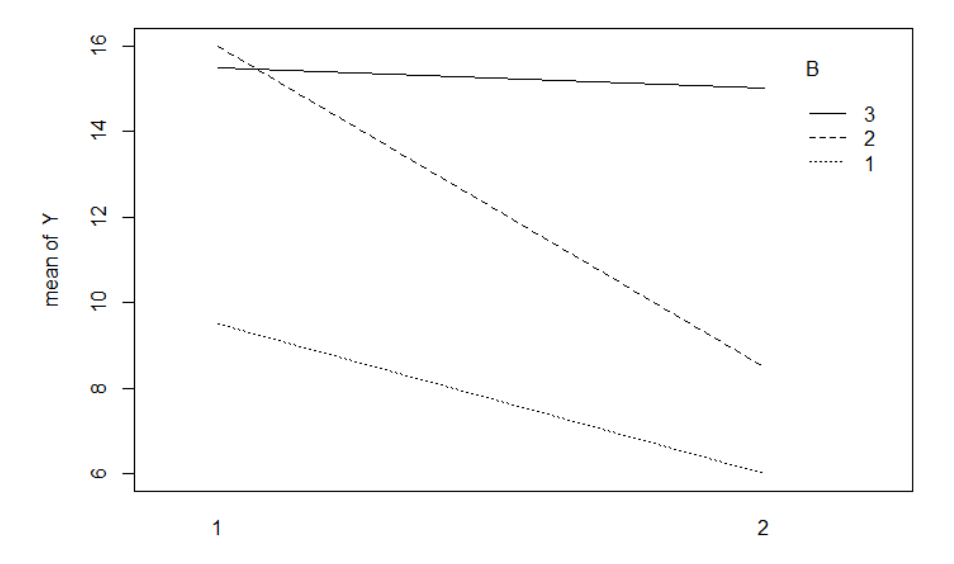

> interaction.plot(Β, Α, Y)

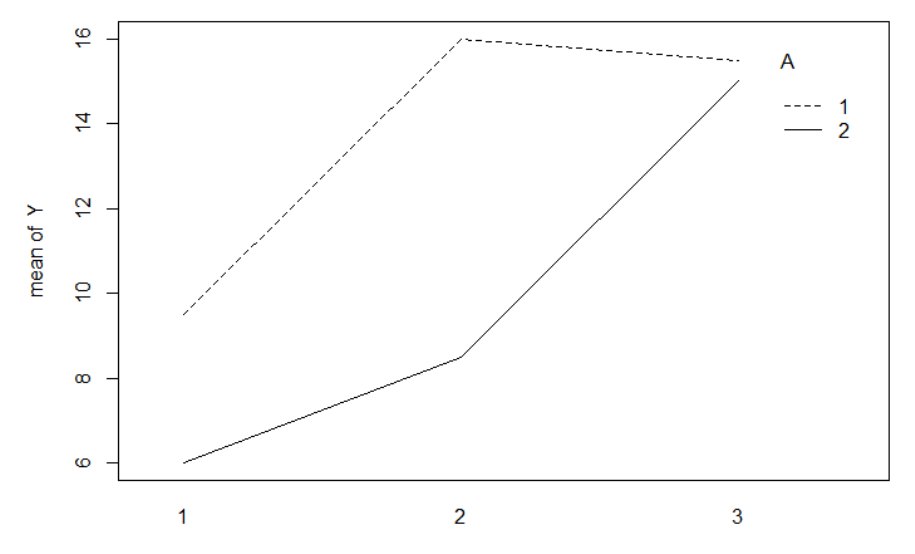

Το γραμμικό πρότυπο πειράματος που ακολουθεί το σχέδιο των τυχαιοποιημένων πλήρων ομάδων.

$$
Y_{ijk} = \mu + \rho_i + \alpha_j + \beta_k + (\alpha \beta)_{jk} + \varepsilon_{ijk}
$$

*μ* = ο μέσος όρος των αβ επεμβάσεων

*ρ<sup>i</sup>* = η επίδραση της i ομάδας

*α<sup>j</sup>* = η επίδραση του j επιπέδου του πρώτου παράγοντα - επέμβαση *β<sup>k</sup>* = η επίδραση του k επιπέδου του δεύτερου παράγοντα - επέμβαση *(αβ) jk* = η αλληλεπίδραση του i επιπέδου του πρώτου παράγοντα με το j επιπέδου του δεύτερου παράγοντα

*εijk* = η απόκλιση της Υijk από το μέσο του ij πληθυσμού

**Προϋποθέσεις:** τα ε<sub>iik</sub> είναι ανεξάρτητα, ακολουθούν κανονική κατανομή και προέρχονται από ένα πληθυσμό με την ίδια διασπορά.

#### **Κατάτμηση Αθροίσματος Τετραγώνων**

Xωρίζουμε την διάφορα  $\ Y_{ijk} - Y_{...}$  στα εξής μέρη:

$$
Y_{ijk}-\overline{Y}...=\left(\overline{Y}_{i..}-\overline{Y}_{..}\right)+\left(\overline{Y}_{.j.}-\overline{Y}_{...}\right)+\left(\overline{Y}_{..k}-\overline{Y}_{...}\right)+\left(\overline{Y}_{.jk}-\overline{Y}_{.j.}-\overline{Y}_{..k}-\overline{Y}_{...}\right)+\left(Y_{ijk}-\overline{Y}_{i..}+\overline{Y}_{...}-\overline{Y}_{.jk}\right)
$$

Αν υψώσουμε στο τετράγωνο την πιο πάνω ταυτότητα για κάθε παρατήρηση και αθροίσουμε όλες τις παρατηρήσεις:

$$
\sum_{i=1}^{r} \sum_{j=1}^{a} \sum_{k=1}^{b} (Y_{ijk} - \overline{Y}_{..})^2 = ab \sum_{i=1}^{r} (\overline{Y}_{i..} - \overline{Y}_{...})^2 + br \sum_{j=1}^{a} (\overline{Y}_{.j.} - \overline{Y}_{...})^2 + ar \sum_{k=1}^{b} (\overline{Y}_{..k} - \overline{Y}_{...})^2 + \nr \sum_{j=1}^{a} \sum_{k=1}^{b} (\overline{Y}_{..jk} - \overline{Y}_{..j.} - \overline{Y}_{..k} + \overline{Y}_{...})^2 + \sum_{i=1}^{r} \sum_{j=1}^{a} \sum_{k=1}^{b} (Y_{ijk} - \overline{Y}_{i..} + \overline{Y}_{...} - \overline{Y}_{..jk})^2
$$

Πίνακας Ανάλυσης της Παραλλακτικότητας για το ΤΠΟ

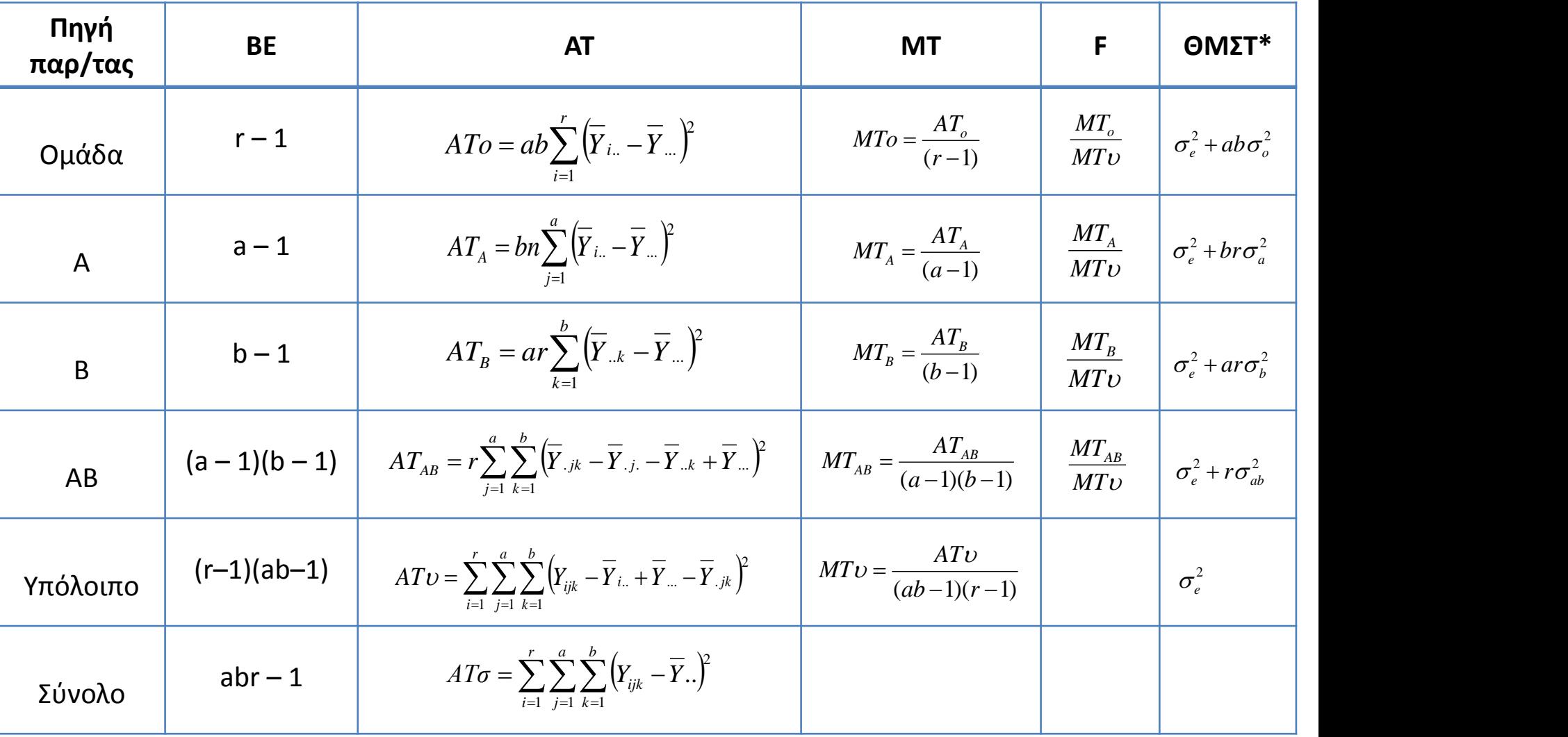

\*A, Β και Ομάδες: προκαθορισμένα, Πρότυπο Ι (Σταθερών επιδράσεων)

**Παράδειγμα:** Τυχαιοποίηση πειράματος δύο παραγόντων (4Χ3), με τέσσερις επαναλήψεις, σε Σχέδιο Τυχαιοποιημένων Πλήρων Ομάδων.

- > library(agricolae)
- $>$  trt=c(4,3)
- > outdesign=design.ab(trt, r=4, design=c("rcbd"), randomization=TRUE)
- > outdesign

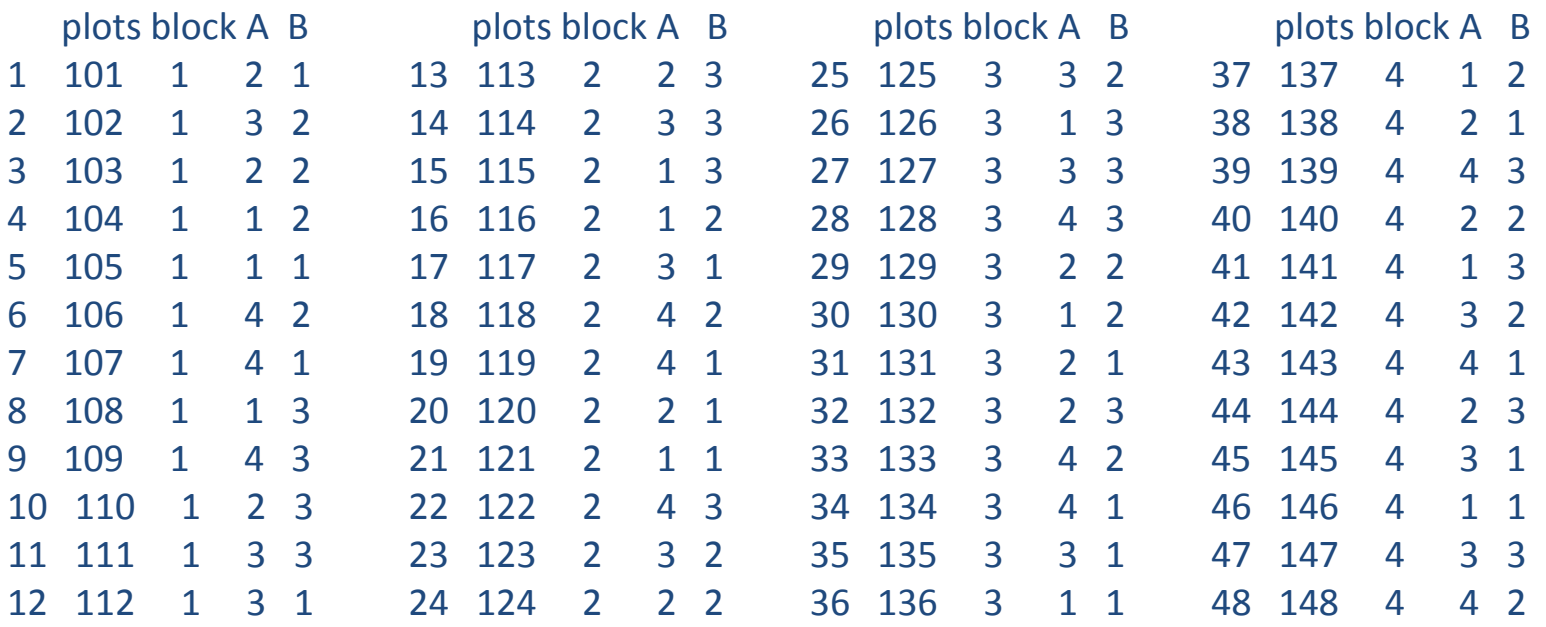

**Παράδειγμα :** Πείραμα δύο παραγόντων (4Χ3) σε σχέδιο Τ.Π.Ο.

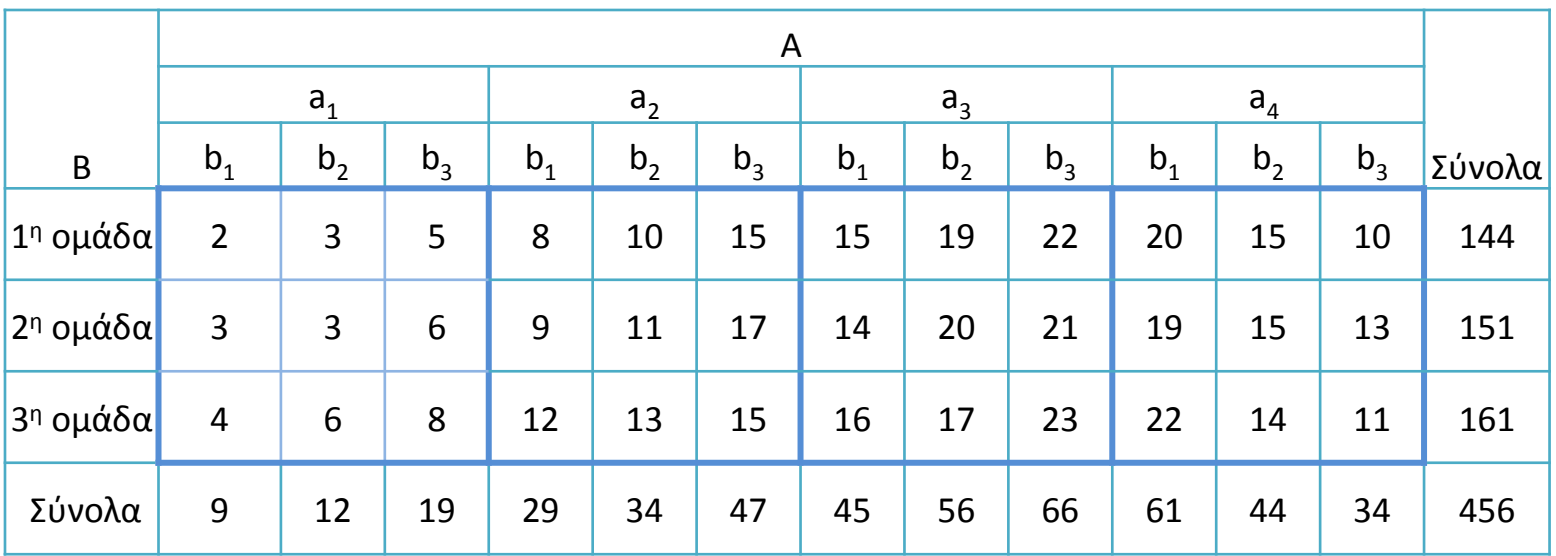

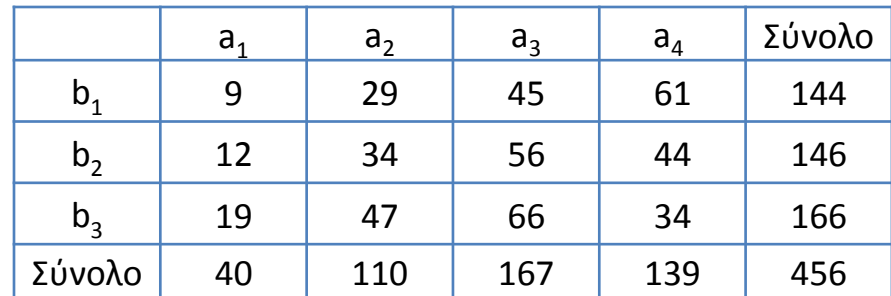

$$
\Delta O = \frac{Y_{\dots}^{2}}{abr} = \frac{456^{2}}{4*3*3} = 5776
$$

$$
AT_{\sigma\upsilon\upsilon\delta\lambda\upsilon\upsilon} = \sum_{ijk} Y_{ijk}^2 - \Delta O = 2^2 + 3^2 + ... + 13^2 + 11^2 - \Delta O = 7088 - 5776 = 1312
$$

$$
AT_o = \sum_{i} \frac{Y_{i..}}{ab} - \Delta O = \frac{(144)^2 + (151)^2 + (161)^2}{12} - \Delta O = 12,16
$$

$$
AT_A = \sum_{j} \frac{Y_{.j.}^2}{rb} - \Delta O = \frac{(40)^2 + ... + (139)^2}{9} - \Delta O = 991,77
$$

$$
AT_B = \sum_{k} \frac{Y_{k}^2}{ar} - \Delta O = \frac{(144)^2 + (146)^2 + (166)^2}{12} - \Delta O = 24,66
$$

$$
AT_{AB} = \sum_{jk} \frac{Y_{jk}^2}{r} - AT_A - AT_B + \Delta O = \frac{(9)^2 + ... + (34)^2}{3} - AT_A - AT + \Delta O = 248,22
$$

$$
AT_{\nu\pi} = AT_{\sigma\upsilon\upsilon\delta\lambda\upsilon\upsilon} - AT_A - AT_B - AT_B - AT_O = 35,16
$$

Πίνακας Ανάλυσης της Παραλλακτικότητας για το ΤΠΟ

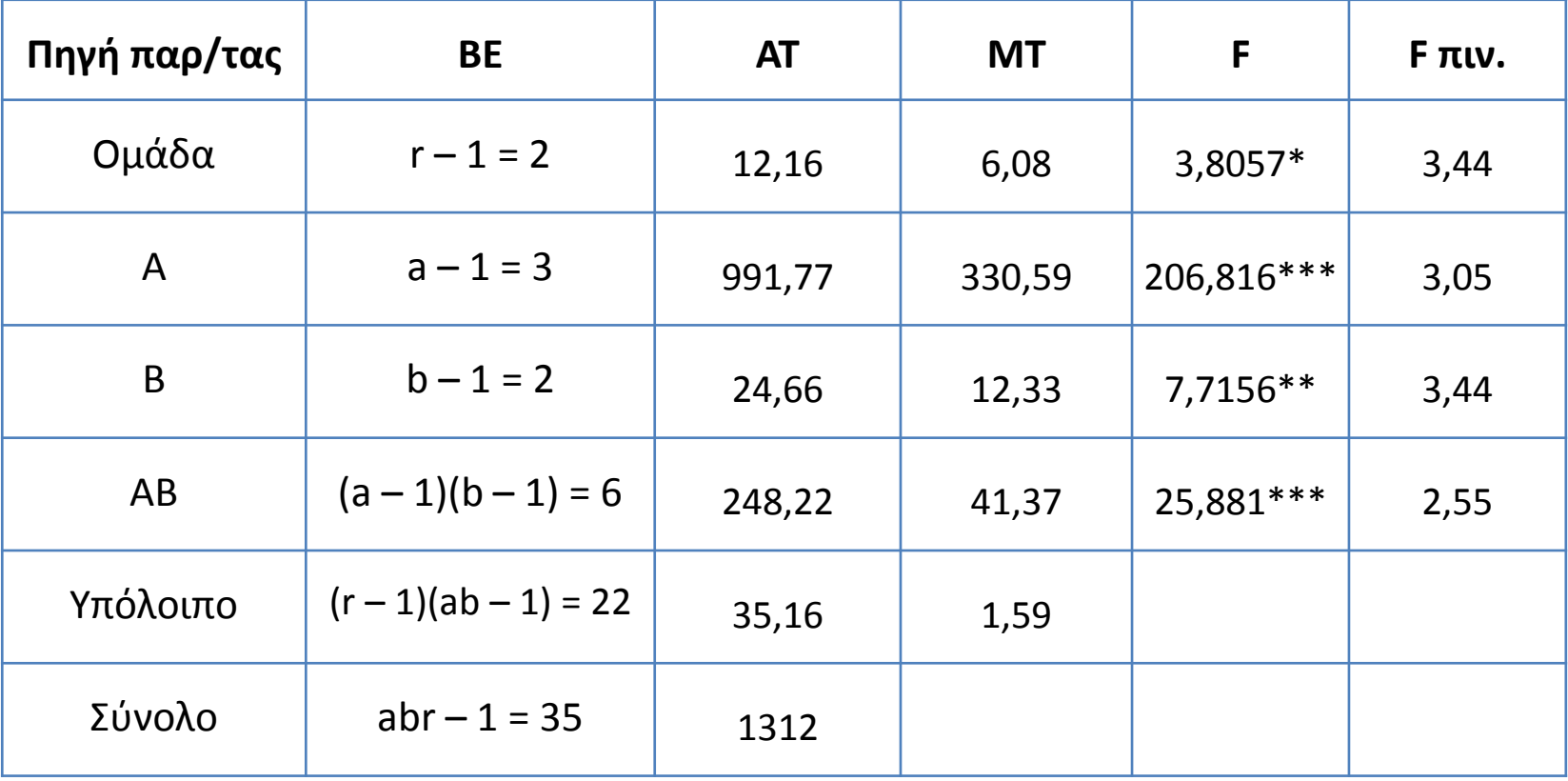

- > attach(factorial\_4X3\_rcbd)
- > A=factor(A);B=factor(B);Block=factor(Block)
- > fit=aov(Y~A+B+Block+A\*B)
- > summary(fit)

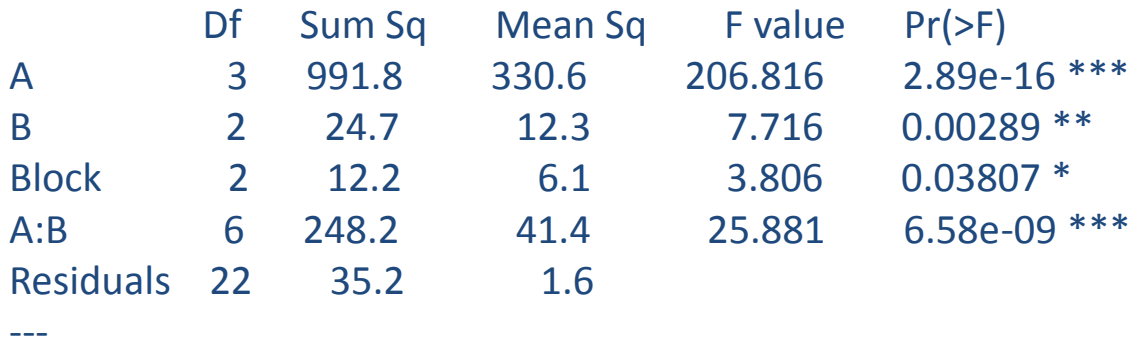

Signif. codes: 0 '\*\*\*' 0.001 '\*\*' 0.01 '\*' 0.05 '.' 0.1 ' ' 1

Επειδή η αλληλεπίδραση Α x Β είναι σημαντική σχολιάζονται οι διαφορές μεταξύ των συνδυασμών των επιπέδων των δύο παραγόντων.

$$
w = q_a(p_{\text{max}}, v)^* \sqrt{\frac{MTv}{n}} = 5,14^* \sqrt{\frac{1,59}{3}} = 3,75
$$

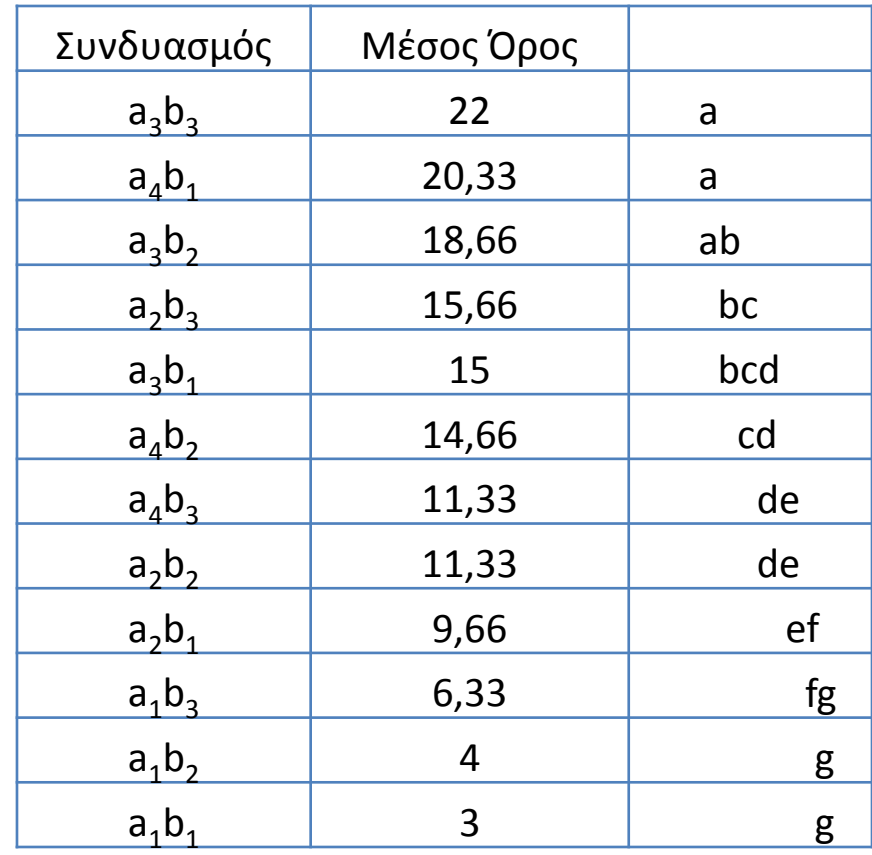

> library(agricolae) > HSD.test(fit,c ("A", "B"), console = T) Study: fit  $\sim$  c("A", "B") HSD Test for Y Mean Square Error: 1.598485 Alpha: 0.05 ; DF Error: 22 Critical Value of Studentized Range: 5.144324 Minimun Significant Difference: 3.755104

Treatments with the same letter are not significantly different.

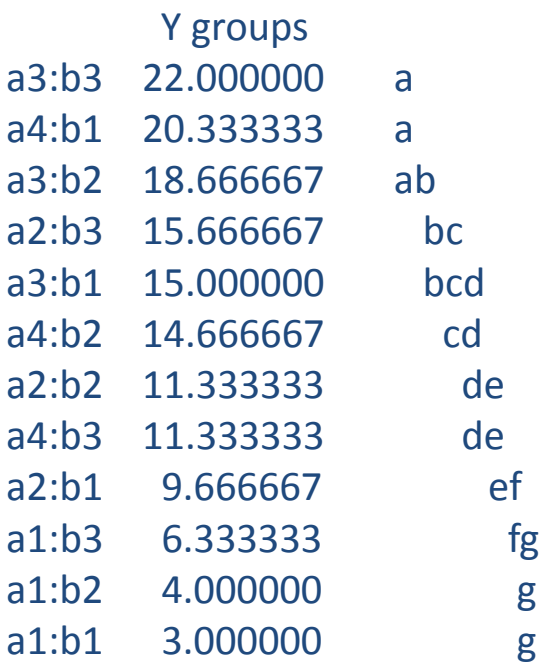

> interaction.plot(B, A, Y)

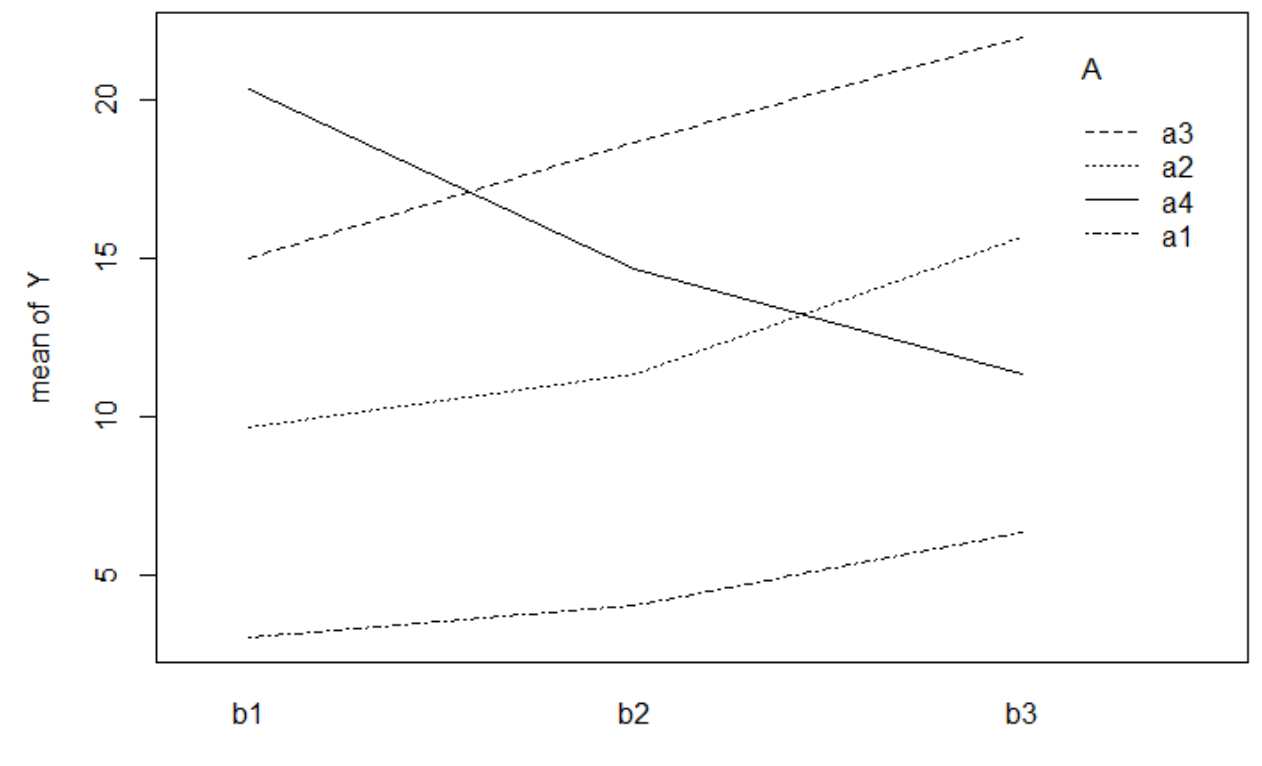

 $\overline{B}$ 

#### **Παράδειγμα:** Διπαραγοντικό πείραμα 2x3 σε Λατινικό Τετράγωνο

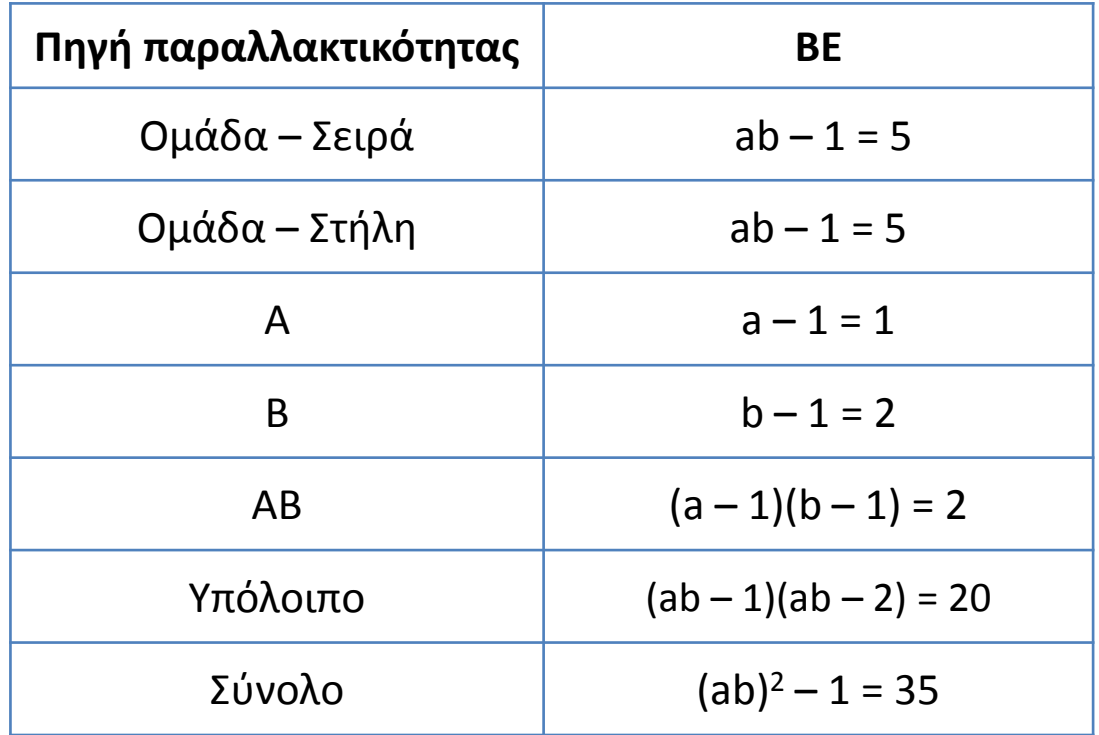

**Παράδειγμα:** Τριπαραγοντικό πείραμα 2x2x3 με τέσσερις επαναλήψεις σε Τ.Π.Ο.

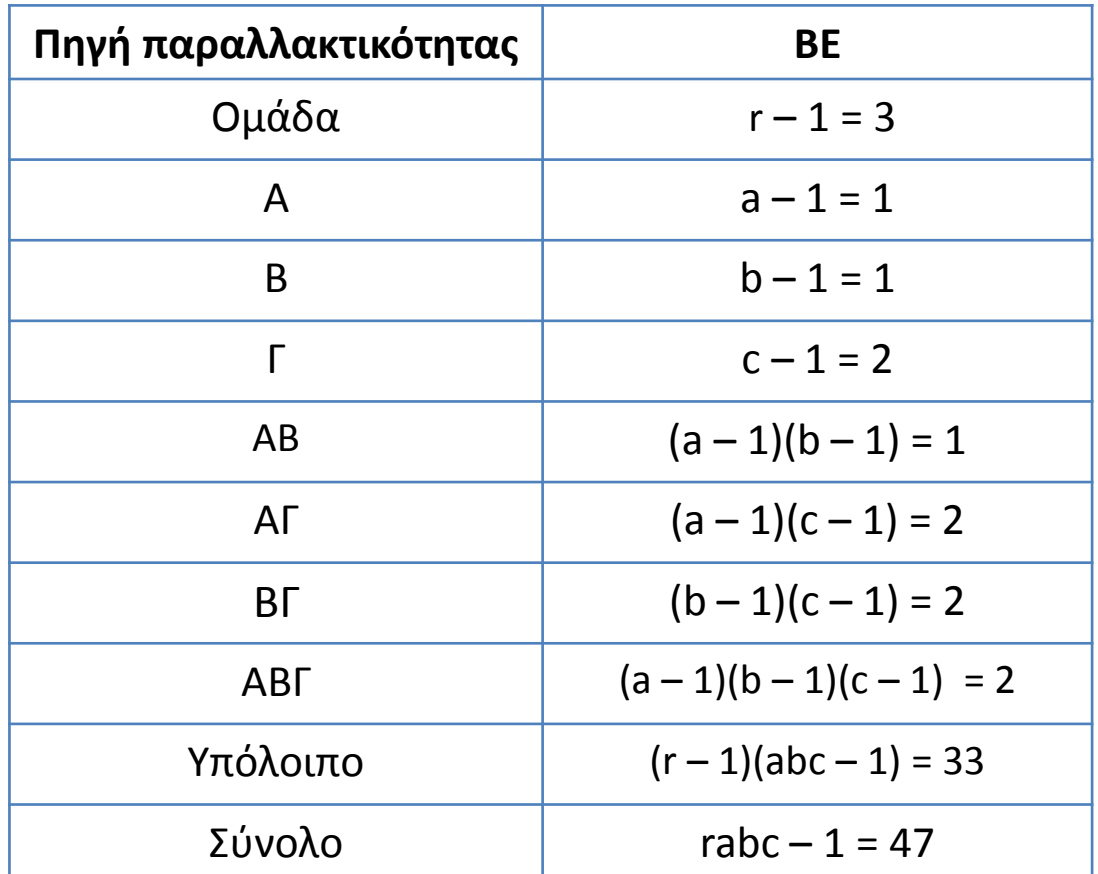